# E2EUNB SPICE **Simulation**

Dave Dwelley Linear Technology E2EUNB Ad Hoc 8/19

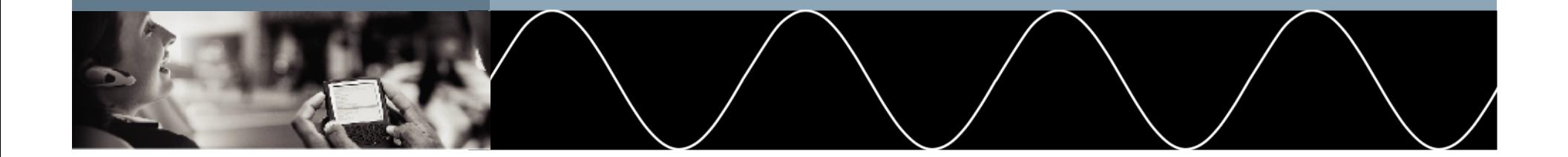

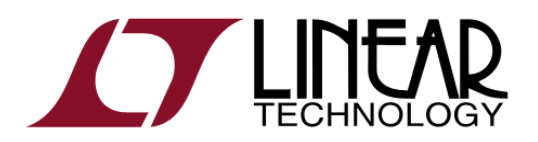

# Why SPICE?

- Alternate mathematical technique to develop accurate results
- "Second opinion" to check MatLab, Excel calculations
- Easy to set up simulations accurately: SPICE was designed to model electrical circuits
- Most electrical engineers are comfortable with SPICE simulations

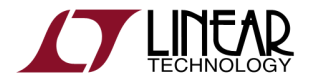

## SPICE Simulation to Confirm E2EUNB Results

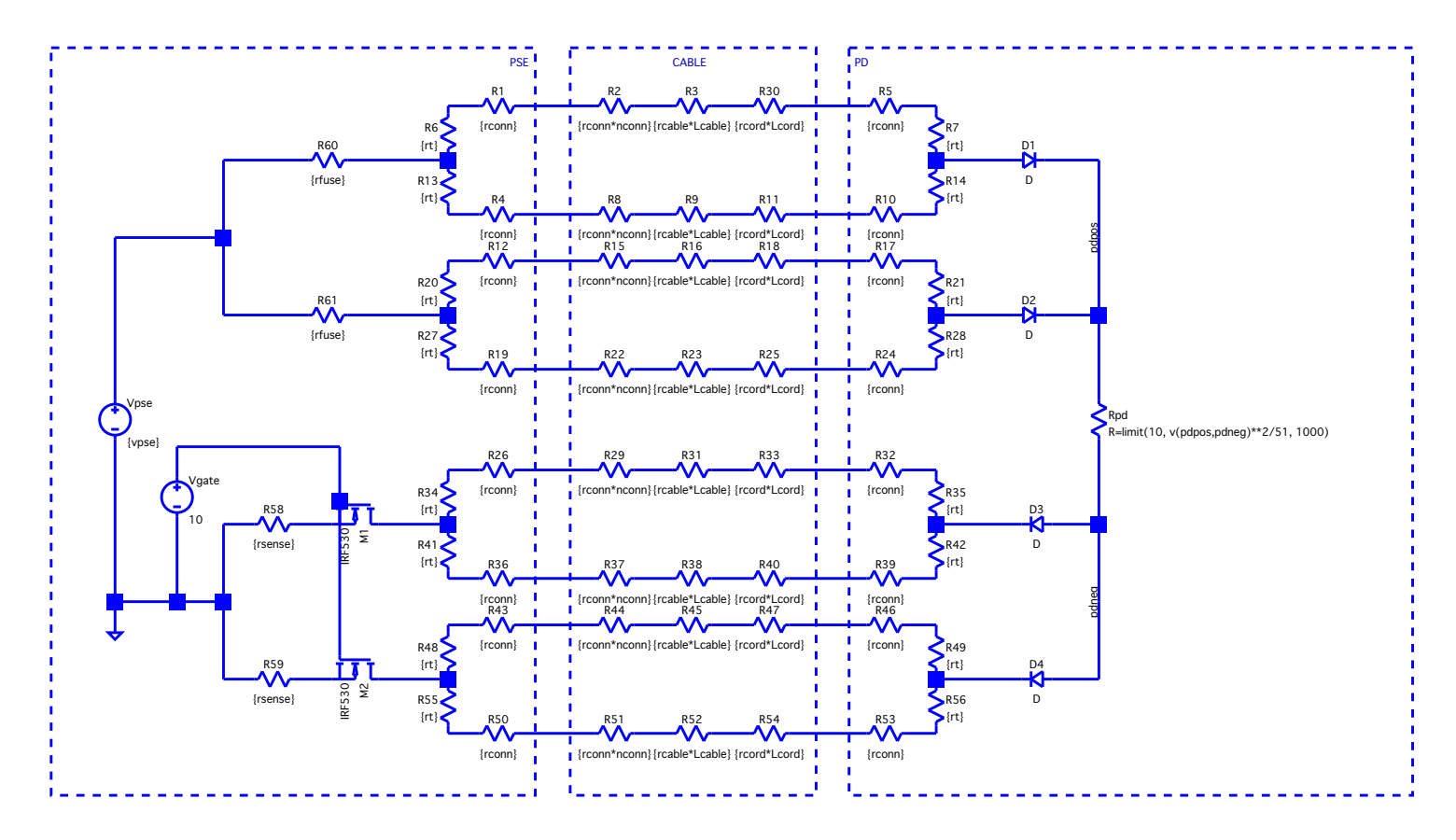

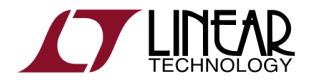

## SPICE Simulation: Work in Progress

- Basic circuit is in place
- Need to add tolerances to all components, setup parameters for Worst Case and Monte Carlo analyses
	- I should have it up and running with results by next adhoc meeting 8/26
	- Final results to be presented at Ottawa meeting 9/10
- .asc file works with LTSpice, .netlist should work with any SPICE simulator with minor edits

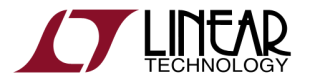

## What Does E2EUNB Tell Us?

- Cable unbalance (CP2PUNB) is what it is
	- Cabling, cordage and connectors are already in field
- We control PSE, PD unbalance specs
- Three possible approaches:
	- "no effort" balance specs, lower power limits
	- Tight PSE specs, allow PD balance to control PD power
	- Tight PD specs, PD power based on PSE specs

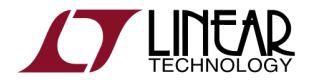